## Virus Analysis

## **Techniques, Tools, and Research Issues**

Part III: Malware Analysis Techniques - Basic

Michael Venable Arun Lakhotia

University of Louisiana at Lafayette, USA

## Malware Analysis Techniques -Basic

- #Demonstrate by Example
  - Analyze Beagle.J
- #Prepare the Lab
- # Malware Analysis Process
  - Static Analysis
  - Process Observation
  - Network observation

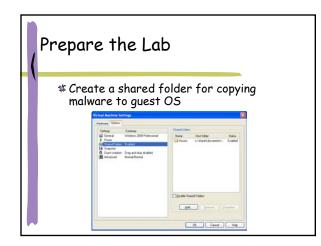

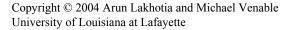

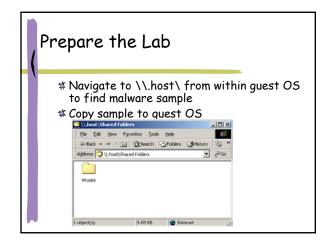

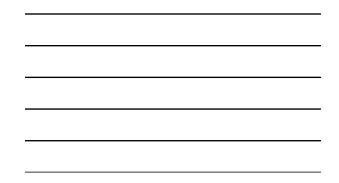

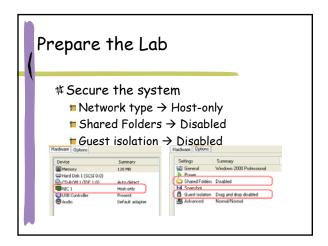

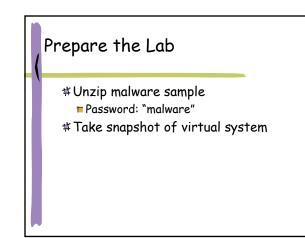

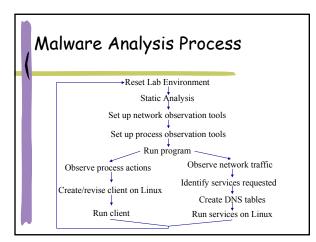

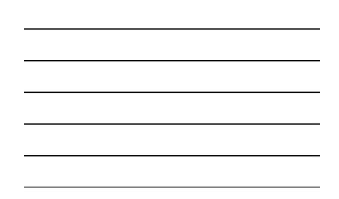

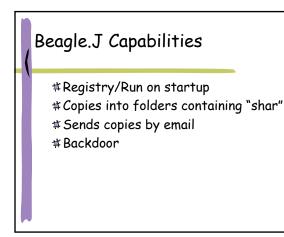

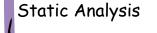

Guessing program behavior from its strings
Using BinText
Detect UPX compression

- Using Disassembler
- **#UPX** Decompression

| (                                                                                                    |                                    |                             |                          |                 |  |
|----------------------------------------------------------------------------------------------------|------------------------------------|-----------------------------|--------------------------|-----------------|--|
| 1                                                                                                    |                                    |                             |                          |                 |  |
|                                                                                                    |                                    |                             |                          |                 |  |
| 🗰 🛱 🗰 🖬                                                                                                    | ext re                             | eveals il                   | legible                  | strinas         |  |
| 7 BinText 3.0                                                                                                    |                                    |                             | .eg.bie                  |                 |  |
|                                                                                                    | Filter   Help                      |                             |                          | N LULE          |  |
| search                                                                                                    | Heler   Help                       |                             |                          | 1               |  |
| Field Field | to scan gs/Phashard                | Pathak/Desktop/Analysis-too | slijkýritke exe Browse   | <u>Go</u>       |  |
|                                                                                                    | dvanced yiew                       |                             | 0.000 secs Text size: 10 |                 |  |
|                                                                                                    |                                    |                             | 0.000 secs Text size: 10 | ar eyes (1.01K) |  |
| Fie A V                                                                                                    | pos Mem.pos<br>0014EC 0040C2EC     | D Test                      |                          |                 |  |
|                                                                                                    | 00152E 0040C32E                    | 0 0001                      |                          |                 |  |
| 40                                                                                                    | 001604 0040C404                    | 0 2Ew/2wh                   |                          |                 |  |
|                                                                                                    | 001669 0040C469                    | 0 Ruguir                    |                          |                 |  |
|                                                                                                    | 0017CC 0040C5CC                    | 0 G=Mh                      |                          |                 |  |
|                                                                                                    | 001812 0040C612<br>00184E 0040C64E | 0 >RP1<br>0 IBPs            |                          |                 |  |
|                                                                                                    | 001042 00400542                    | 0 VV/R_                     |                          |                 |  |
|                                                                                                    | 001908 00400708                    | 0 Bby                       |                          |                 |  |
|                                                                                                    | 001467 00400867                    | 0 \$0222                    |                          |                 |  |
|                                                                                                    | 001A77 0040C877                    | 0 LQHQDQ                    |                          |                 |  |
|                                                                                                    | 001A80 0040C880                    | 0 1/90,000h0                |                          |                 |  |
|                                                                                                    | 001645 00400345                    | 0 .000408P                  |                          |                 |  |
|                                                                                                    | 001406 00400806                    | 0 200.29                    |                          |                 |  |

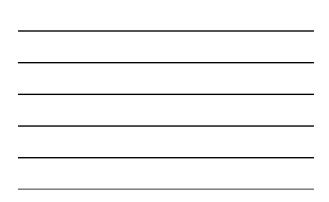

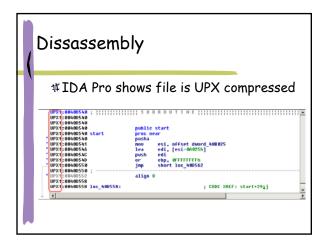

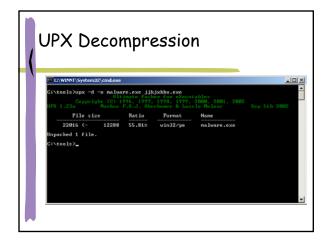

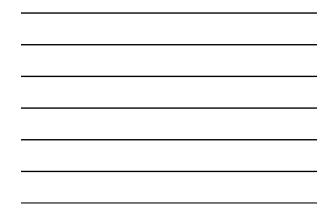

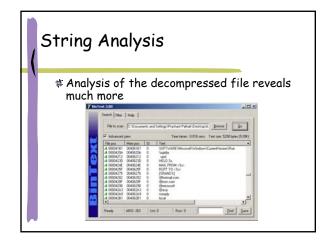

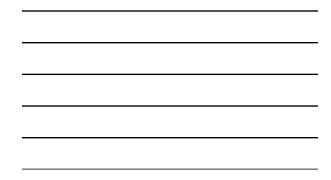

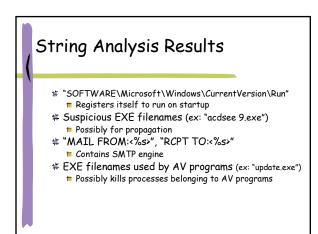

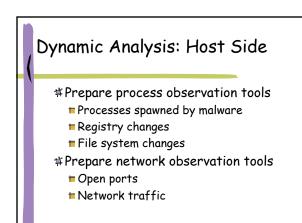

| Observe                 | · ·    | Dr  | 100       | occoc i                 | an.      | nun     | 24      |
|-------------------------|--------|-----|-----------|-------------------------|----------|---------|---------|
| JUSEI V                 | 5.     | 1.1 | UC        | 2325                    | יץכ      | 1001    | eu      |
|                         |        |     |           |                         | •        |         |         |
|                         |        |     |           |                         |          |         |         |
|                         |        |     |           |                         |          |         |         |
|                         |        |     |           |                         |          |         |         |
| 📲 []KXNI                | DX.    | ex  | e sp      | awns iru                | n4.0     | exe     |         |
|                         |        |     | •         |                         |          |         |         |
| R Process Explorer - Sy |        |     |           | ils.com                 |          |         | _       |
| File View Process Hand  |        |     | arch Help |                         |          |         |         |
| 🖬 🔹 🖬 🕤 🖆               | 7 X    | A   |           |                         |          |         |         |
| Process                 | PID    | CPU | Descript  | Owner                   | Priority | Handles | Window  |
|                         | L. 452 | 0   |           | NT AUTHORITY\SYSTEM     | 8        | 252     |         |
| iegsvo.                 | 500    | 0   |           | NT AUTHORITY/SYSTEM     | 0        | 30      |         |
| 🗖 mstask                |        | 0   |           | NT AUTHORITY/SYSTEM     | 8        | 117     |         |
| 😭 VMmar                 |        | 0   |           | NT AUTHORITY/SYSTEM     | 13       | 73      |         |
| 🖬 vinng.                |        | 0   |           | NT AUTHORITY/SYSTEM     | 8        | 97      |         |
|                         | t 600  | 0   |           | NT AUTHORITY\SYSTEM     | . 0      | 146     |         |
|                         | a 904  | 0   |           | SRLVNET01\Preshant Path | ak 8     | 97      |         |
| lsass.exe               | 224    | 0   |           | NT AUTHORITY/SYSTEM     | 3        | 240     |         |
| avalorer.exe            | 780    | 1   | Windows   | SRLVNET01\Prashant Path | ak 8     | 337     | C:\Docu |
| a giatta ere            | 664    | 7   |           | SRLVNET01/Prachant Path | ak 0     | 30      |         |
| and eve                 | 636    | 6   |           | SRLVNET01\Preshant Path |          | 68      |         |
| procexp.exe             | 736    | 3   |           | SRLVNET01VPtashant Path |          | 70      | Process |
| VMwareTray.exe          | 836    | 0   | VMwareT   | SRLVNET01VPrashant Path | ak.8     | 39      |         |
|                         |        |     |           |                         |          |         |         |

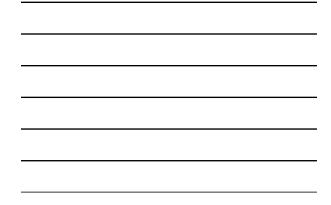

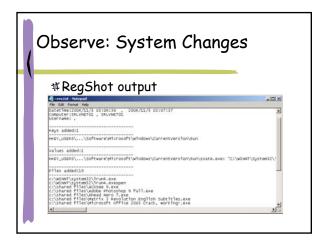

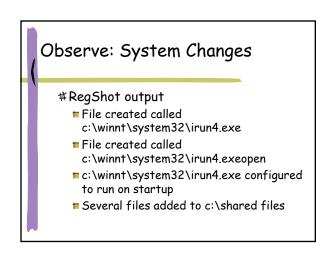

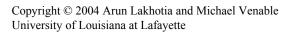

|      |                          |                                                                                                    |                     | vstem ch                                                            |          | ,                                      |
|------|--------------------------|----------------------------------------------------------------------------------------------------|---------------------|---------------------------------------------------------------------|----------|----------------------------------------|
|      |                          |                                                                                                    |                     |                                                                     |          |                                        |
|      |                          |                                                                                                    |                     |                                                                     | <b>6</b> |                                        |
|      | #iik                     | ixhbx e                                                                                                    | exe crea            | ates irun4.e                                                        | xe       |                                        |
|      | . 11.                    | J                                                                                                    |                     |                                                                     |          |                                        |
| 2.6  |                          | sinternals: www.sysinte                                                                                                    | emals.com           |                                                                     |          |                                        |
| File | Edit Options             |                                                                                                    |                     |                                                                     |          |                                        |
|      | 🔍 🕞 🖸                    |                                                                                                    | A @                 | 1                                                                   | 1        | 1.00                                   |
|      | Time                     | Process                                                                                                    | Request             | Path                                                                | Result   | Other                                  |
| 495  | 8.02.20 PM<br>8.02.20 PM | ikiphbx.exe:316<br>ikiphbx.exe:316                                                                                                    | READ                | C:\wINNT\System32\irun4.exe<br>C:\wINNT\System32\irun4.exe          | SUCCESS  | Offset 216 Length<br>Offset 236 Length |
| 430  | B 02-20 PM               | physics events in a state of the state of the state of | CLOSE               | C: VwINNT \System32\inuv4.exe                                       | SUCCESS  | Unsec 236 Design                       |
| 498  | 8.02.20 PM               | ikishbx.exer.316                                                                                                    | QUERY INFORMATION   | C. WvINNT\Sustem32\irun4.exe                                        | SUCCESS  | Attributes: A                          |
| 499  | 8:02:20 PM               | ikjebbs: exer 316                                                                                                    | QUERY INFORMATION   | C:\wINNT\System32\irun4.exe                                         | SUCCESS  | Attributes: A                          |
| 500  | 8:02:20 PM               | ikphbx.exe:316                                                                                                    | OPEN                | C:\wiNNT\System32\irun4.exe                                         | SUCCESS  | Options: Open Ac                       |
| 501  | 8:02:20 PM               | ikjehbx.exe.316                                                                                                    |                     | C: \wINNT\System32\irun4.exe                                        | SUCCESS  | Length: 12288                          |
| 502  | 8:02:20 PM               | jkphbx.exe:316                                                                                                    | CLOSE               | C:\w\INNT\System32\irun4.exe                                        | SUCCESS  |                                        |
| 504  | 8.02.20 PM<br>8.02.20 PM | inan4.exe.400                                                                                                    | OPEN OUT OF A LODAL | C:\Documents and Settings\Phashant<br>C:\WINNT\Sustem32\iphibapi.dl | SUCCESS  | Options: Open Dis<br>Attributes: A     |
| 515  | 8:02:20 PM               | in and our 400                                                                                                    | OPEN                | C:W/INNT/System32\phpapi.dl<br>C:W/INNT/System32\phpapi.dl          | SUCCESS  | Options: Open Ac                       |
| 517  | 8:02:20 PM               | ing 400                                                                                                    | CLOSE               | C: \wiNNT\System32\iphipapi.dl                                      | SUCCESS  | opened Open Ac                         |
| 518  | 8.02.20 PM               | ing ing 438                                                                                                    | QUERY INFORMATION   |                                                                     | SUCCESS  | Attributes: A                          |
|      |                          | in and over All I                                                                                                    | OPEN                | C:WVINNT\System32W/S2_32.DLL                                        | SUCCESS  | Options: Open Ac                       |
| 519  | 8:02:20 PM               |                                                                                                    |                     |                                                                     |          |                                        |

| - |  |  |  |
|---|--|--|--|

| ( | Obser                                                                                                    | ve:                                                                   | Registry Chang                                                                                                    | ges                                                                                                    |   |
|---|----------------------------------------------------------------------------------------------------|-----------------------------------------------------------------------|----------------------------------------------------------------------------------------------------|----------------------------------------------------------------------------------------------------|---|
| ' | HKCU\S0<br>Run\ssat                                                                                                    | nt\sy<br>OFTW<br>re.exe<br>Sydntern                                   | rstem32\irun4.exe to<br>/ARE\Microsoft\Windows\Cu<br>des www.synidemail.com                                                                                                    | urrentVersion\                                                                                             |   |
|   | Process                                                                                                    | Request                                                               | Path                                                                                                    | Other                                                                                                    |   |
|   | i jkjøhtx.eme 720<br>i jkjøhtx.eme 728<br>i jkjøhtx.eme 728<br>i jkjøhtx.eme 728<br>englorer.eme 768<br>englorer.eme 768<br>i englorer.eme 768 | CreateKey<br>SetValue<br>CloseKey<br>OperKey<br>OperKey<br>Dues/Value | HKCUSOFTWARE/MicrosoftWindows/Current/ension/Bun<br>HKCUSOFTWARE/MicrosoftWindows/Current/ension/Bun<br>HKCUSOFTWARE/MicrosoftWindows/Current/ension/Bun<br>HKCUSOftware/MicrosoftWindows/Current/ension/Bioter<br>HKCUSOftware/MicrosoftWindows/Current/ension/Bioter/BiefEnt<br> | Key: 0xE1ADCDE0<br>"C:\VvNNNT\System32\ivun4.exe"<br>Key: 0xE1ADCDE0<br>Key: 0xE1C1F0E0<br>Key: 0xE1C1F0E0 | - |

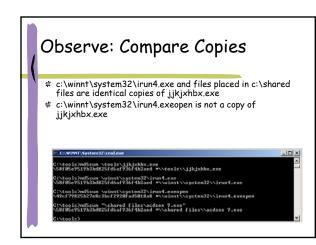

|                                         | · · ·                   | ~              | 1.1             |         |
|-----------------------------------------|-------------------------|----------------|-----------------|---------|
| Observe                                 | : Obenii                | na Ba          | ckdod           | or      |
|                                         |                         |                |                 |         |
|                                         |                         |                |                 |         |
|                                         |                         |                |                 |         |
| 🗯 irun4.exe lis                         | stens for a cor         | nection o      | on TCP por      | °† 2745 |
| • • • • • • • • • • • • • • • • • • • • |                         |                | ··· · · · · · · |         |
| TCDView - Surjetane                     | s: www.sysinternals.com |                |                 |         |
| Ele Options Process Vi                  |                         |                |                 | -       |
|                                         | ew Deb                  |                |                 |         |
| 🖬 🗛 🖃 💽                                 |                         |                |                 |         |
| Proce A Protoco                         | J Local Address         | Remote Address | State           |         |
| R itun4.exe.756 TCP                     | srlvmet01:2745          | srlvmet01:0    | LISTENING       |         |
| lsass.exe:224 UDP                       | srlvnet01:isakmp        | 5,5<br>1       |                 |         |
| mstask.exe.516 TCP                      | srlvmet01:1025          | srlvnet01:0    | LISTENING       |         |
| services.exe UDP                        | srlvnet01:1026          | *.*            |                 |         |
| sychost.exe:3 TCP                       | srlvnet01;epmap         | srlvnet01:0    | LISTENING       |         |
| sychost.exe:3 UDP                       | srlvnet01:epmap         | n. n           |                 |         |
| System 8 TCP                            | srlvnet01:microsof      | sdynet01:0     | LISTENING       |         |
| System 8 TCP                            | stynet01:1029           | sdymet01:0     | LISTENING       |         |
| System 8 TCP                            | 192 168 110 129         | advnet01:0     | LISTENING       |         |
| System 8 UDP                            | srlvmet01 microsof      | 8.8            |                 |         |
| System 8 UDP                            | stynet01 netbios-n      |                |                 |         |
|                                         | srlvnet01 netbios-      |                |                 |         |
|                                         |                         |                |                 |         |
|                                         |                         |                |                 |         |

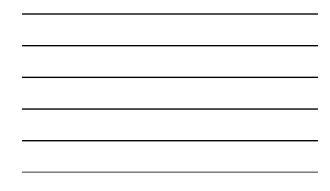

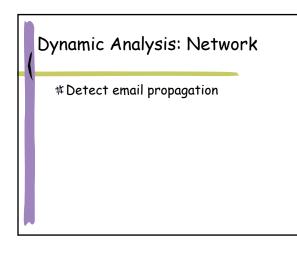

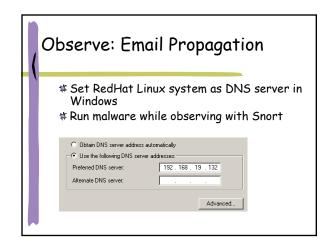

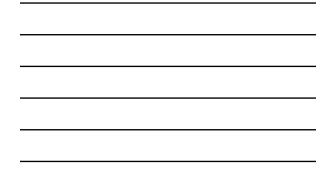

| Observe: Email Propagation                                                                                                    |  |
|----------------------------------------------------------------------------------------------------|--|
| <ul> <li>Communication over port 53</li> <li>■ Port 53 is used for DNS lookup</li> <li># Performs DNS lookup on sysinternals.com,<br/>winternals.com, and others. (Why?)</li> </ul>                                             |  |
| 11/05-02010:55.127255 192.168.18.130:1116 -> 192.168.18.132<br>TCP TL:128 TO3:000 10:53 Extent20 Upston:74 (F<br>109 TL:128 TO3:000 10:53 Extent20 Upston:74 (F<br>109 TL:128 TO3:000 10:00 00 00 00 00 00 00 00 00 00 00 00 00 |  |

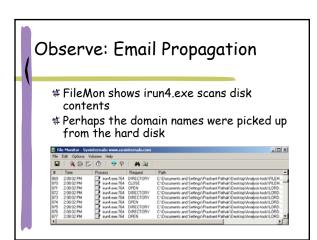

## Observe: Email Propagation \* A search through the files confirms our suspicions or modified form, or wish to use Eilemön source code in a product, please send e-mail to litersing@systemals.com with details. Reporting Problems If you encounter problems, please visit http://www.systemals.com and download the latest version to see if the issue has been resolved. if not, please send a bug report to: (mark@systemals.com)and(cogswell@vinternals.com)

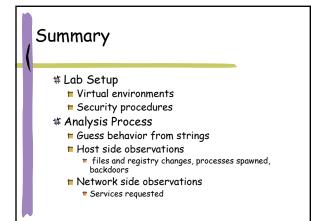